ФГБОУ ВО «Югорский государственный университет»

## РАБОЧАЯ ПРОГРАММА ДИСЦИПЛИНЫ

## *Цифровые инструменты поддержки проектной деятельности*

### Направление подготовки (специальности): *21.03.01 - Нефтегазовое дело*

Профиль: *Эксплуатация и обслуживание объектов добычи нефти*

Форма обучения *Очно-заочная*

## Квалификация выпускника *Бакалавр*

#### 2022 год набора

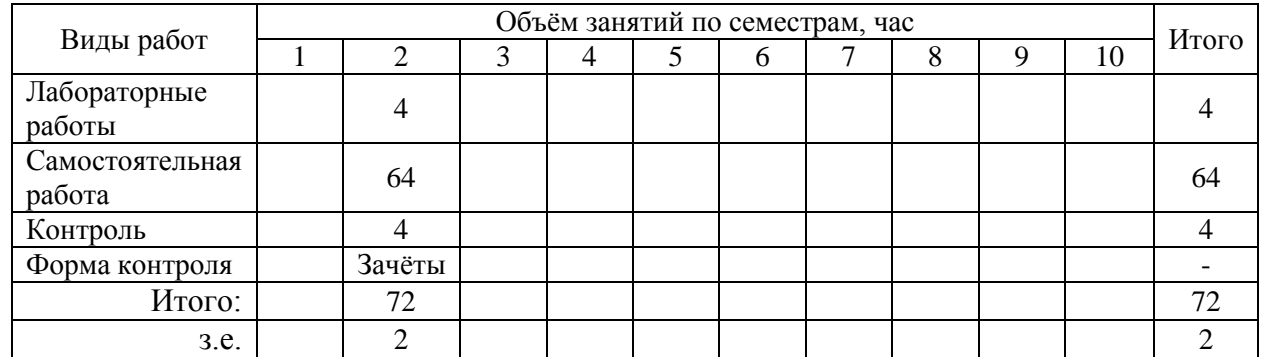

Рассмотрена и одобрена на заседании учебнометодического совета *Института Академического Дизайна* протокол № 1 от 11.04.2022

Ханты-Мансийск, 2022 год (город)

## **Предисловие**

1. Программа разработана в соответствии с требованиями Федерального закона от 27.12.2012 г. № 273-ФЗ «Об образовании в Российской Федерации», федерального государственного образовательного стандарта высшего образования (ФГОС ВО) по направлению подготовки (специальности) *21.03.01 Нефтегазовое дело* утвержденного № 96 от 09.02.2018 года.

2. Разработчик(и):

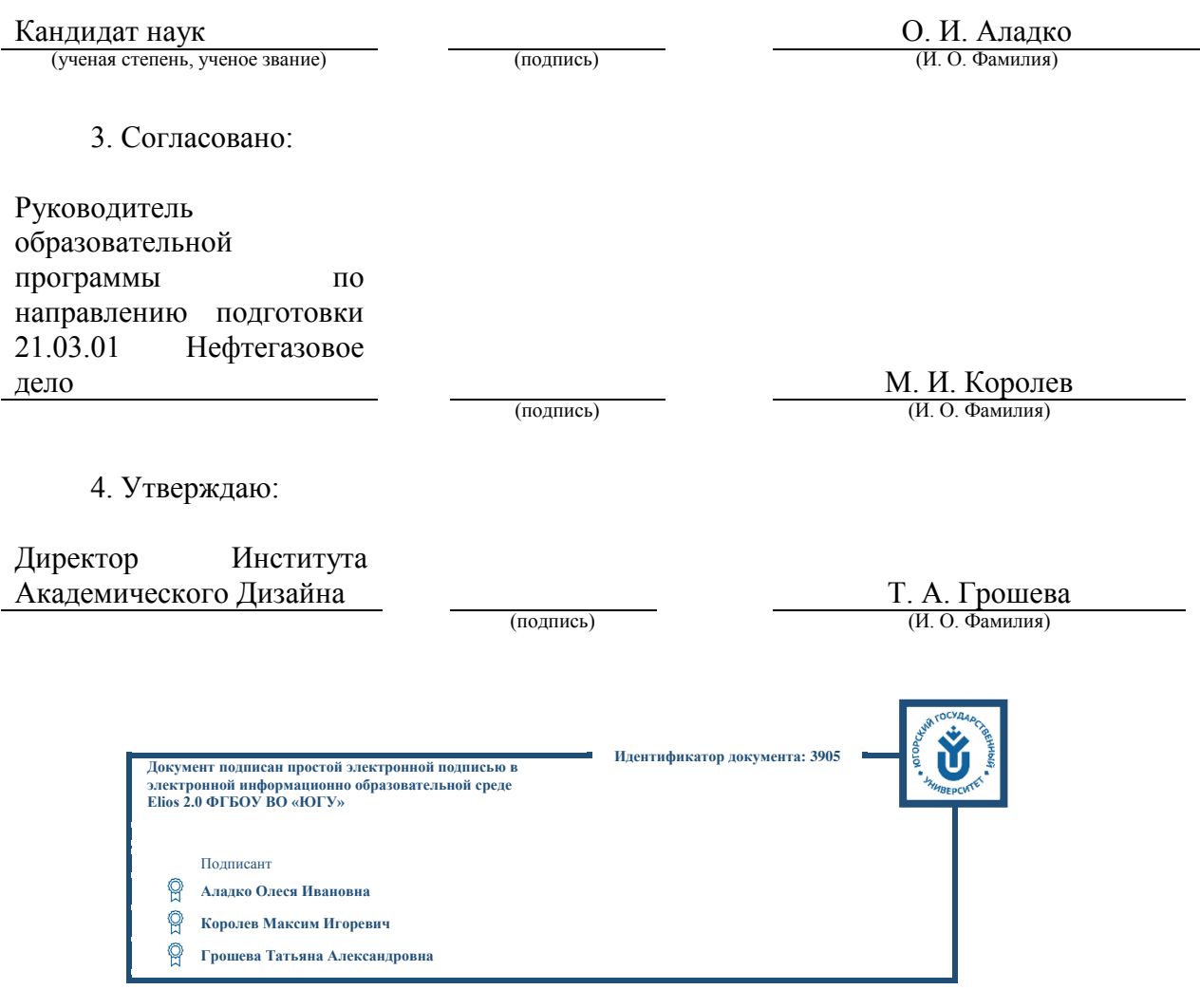

## 1 Цель освоения дисциплины

Целью освоения дисциплины является формирование способности обучающегося использовать информационно-коммуникационные технологии для комфортной жизни в цифровой среде, решения цифровых задач в профессиональной деятельности.

## 2 Место дисциплины в структуре ОПОП

Дисциплина относится к обязательной части блока ФТД учебного плана.

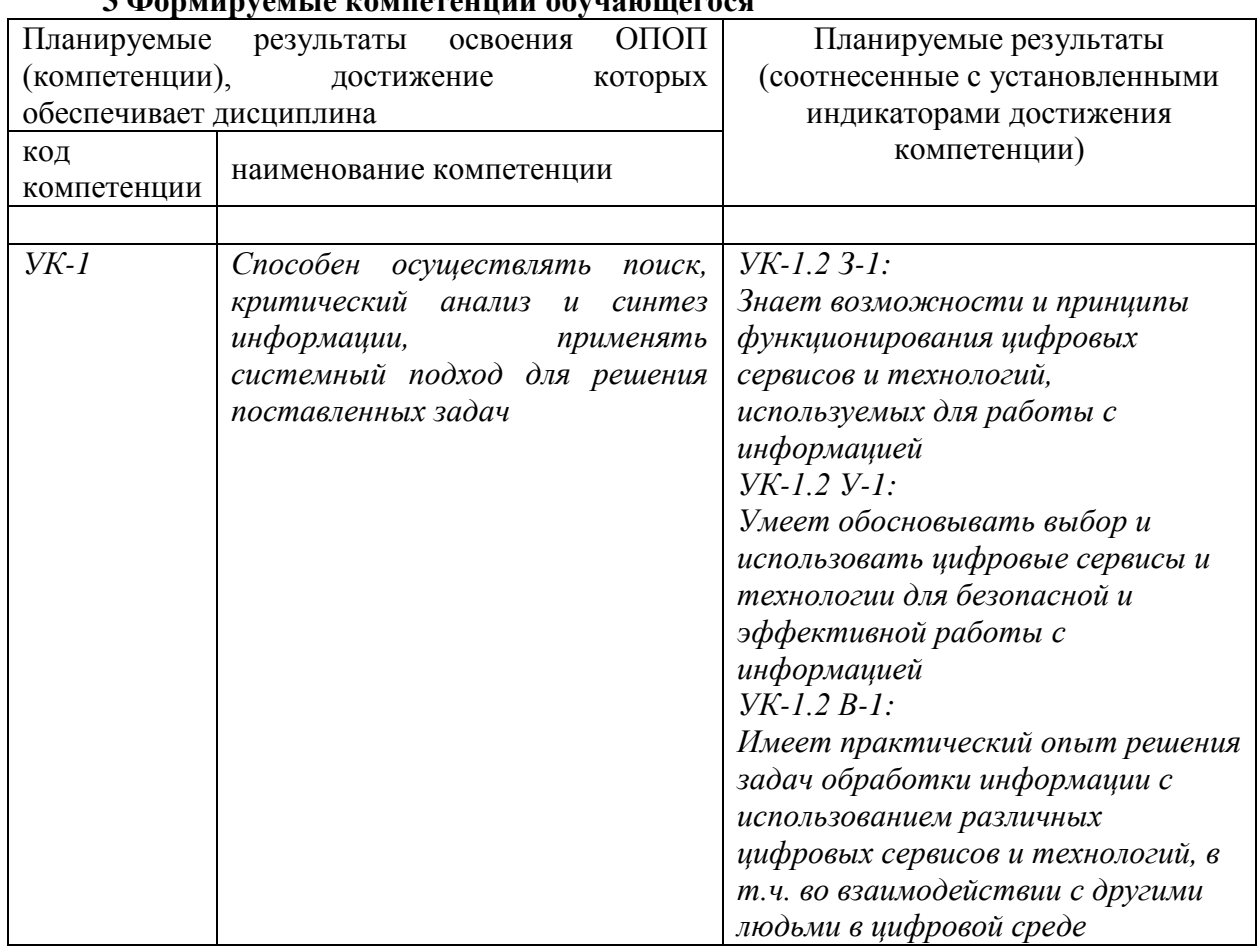

# 2 **Monumyous to configuration** of the toward

## 4 Структура и содержание дисциплины

Общая трудоемкость дисциплины составляет 2 зачетных единицы, 72 часа.

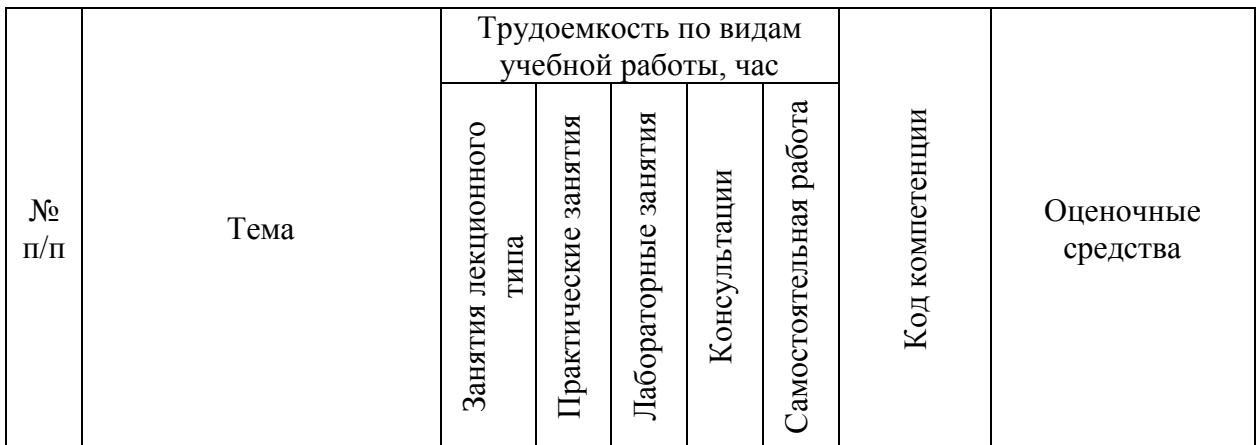

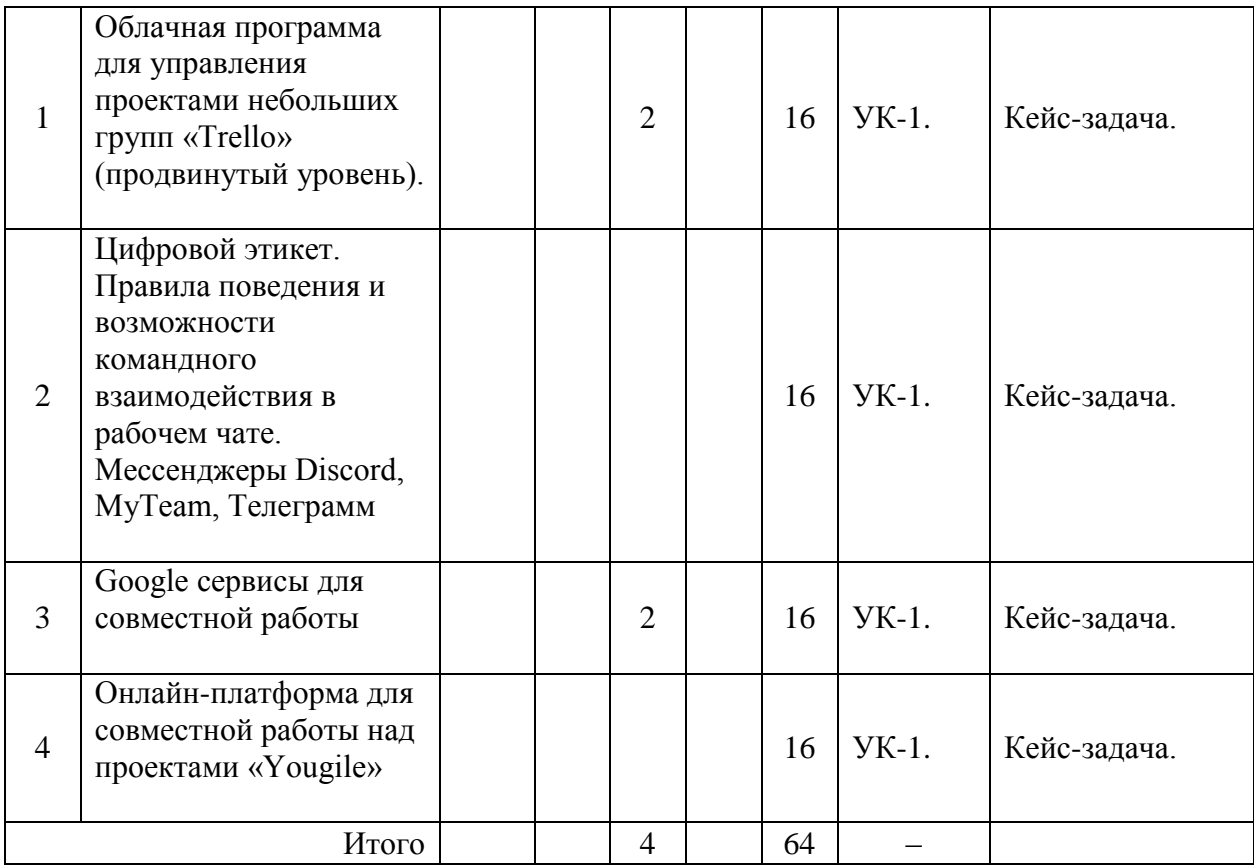

#### **5 Образовательные технологии, используемые при различных видах учебной работы**

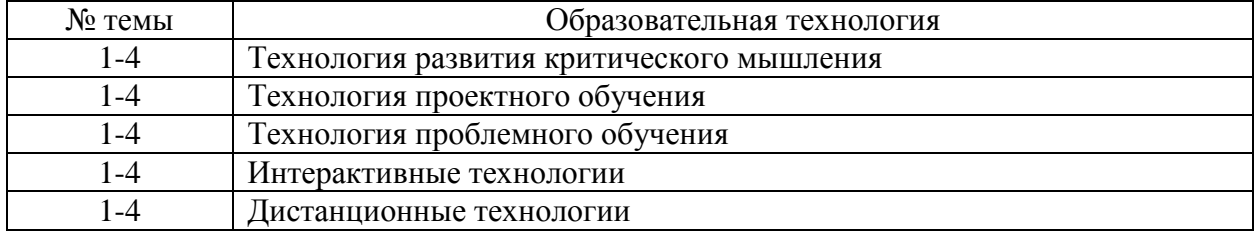

#### **6 Методические материалы по освоению дисциплины**

Электронная информационно - образовательная среда представлена личным кабинетом, расположенным поссылке https://itport.ugrasu.ru, электронной библиотечной системой https://lib.ugrasu.ru, электронным каталогом Научной библиотеки ЮГУ https://irbis.ugrasu.ru и системой дистанционного обучения.

Методические материалы для обучающихся представлены в электронном виде в системе Moodle по ссылке http://eluniver.ugrasu.ru.

Методические материалы для обучающихся из числа инвалидов и лиц с ОВЗ предоставляются в формах, адаптированных к ограничениям их здоровья и восприятия информации.

#### **6.1 Методические указания к лабораторным занятиям**

Лабораторные занятия направлены на экспериментальное подтверждение теоретических положений и формирование у обучающихся практических умений и навыков. Лабораторные занятия направлены на экспериментальное подтверждение теоретических положений и формирование у обучающихся практических умений и навыков. В ходе выполнения лабораторной работы у обучающихся формируются практические умения и навыки обращения с различными приборами, установками, лабораторным оборудованием, аппаратурой, которые могут составлять часть профессиональной практической подготовки, а также исследовательские умения: наблюдать, сравнивать, анализировать, устанавливать зависимости, делать выводы и обобщения, самостоятельно вести исследование. Также в процессе выполнения лабораторной работы обучающиеся решают разного рода задачи, в том числе профессиональные: анализ производственных ситуаций, решение ситуационных производственных задач, выполнение вычислений, расчетов, чертежей, работа с нормативными документами, инструктивными материалами, справочниками, составление проектной, плановой и другой технической и специальной документации и др. После выполнения лабораторной работы обучающимся готовится отчет о проделанной работе.

### 6.2 Методические указания к самостоятельной работе

В рамках самостоятельной работы обучающийся знакомится с рабочей программой. особое внимание должно уделяться целям и задачам, структуре и содержанию дисциплины. Анализируется конспект лекций, ведется подготовка ответов к контрольным вопросам, просматривается рекомендуемая литература, используются аудио-видеозаписи по заданной теме, решаются расчетно-графические задания, задачи по алгоритму и др.

#### 7 Оценочные материалы для текущего контроля успеваемости, промежуточной аттестации по итогам освоения дисциплины, учебно-методическое обеспечение самостоятельной работы обучающихся.

Текущий контроль контроль успеваемости обеспечивает оценивание хода освоения дисциплин (модулей). Для осуществления процедуры текущего контроля успеваемости обучающихся НПР создаются оценочные материалы (фонды оценочных средств), позволяющие оценить достижение запланированных результатов обучения и уровень сформированности компетенций.

Промежуточная аттестация обучающихся производится в дискретные временные интервалы НПР, обеспечивающими реализацию дисциплины в форме: зачёты.

Учебно-методическое обеспечение самостоятельной работы обучающихся предполагает предоставление студентам методических рекомендаций по изучению дисциплины, учитывающих особенности ее построения, освоения, преподавания и представлено как электронный учебно-методический комплект документов по дисциплине, размещено в системе управления обучением «Moodle» (сайт Университета по ссылке http://eluniver.ugrasu.ru) и/или в других системах управления обучением электронной информационно-образовательной среды Университета.

Обучение и контроль обучающихся из числа инвалидов и лиц с ограниченными возможностями здоровья при необходимости осуществляется с использованием специальных методов обучения и дидактических материалов, составленных с учетом особенностей психофизического развития, индивидуальных возможностей и состояния здоровья таких обучающихся (обучающегося).

Учебно-методические материалы для самостоятельной работы обучающихся из числа инвалидов и лиц сограниченными возможностями здоровья предоставляются в формах, адаптированных к ограничениям их здоровья и восприятия информации.

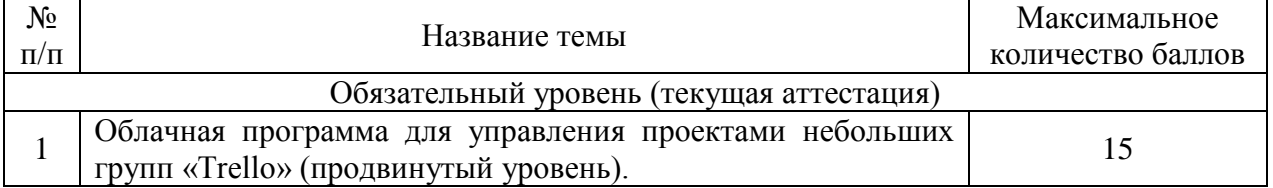

#### 7.1 Технологическая карта дисциплины 2-й семестр

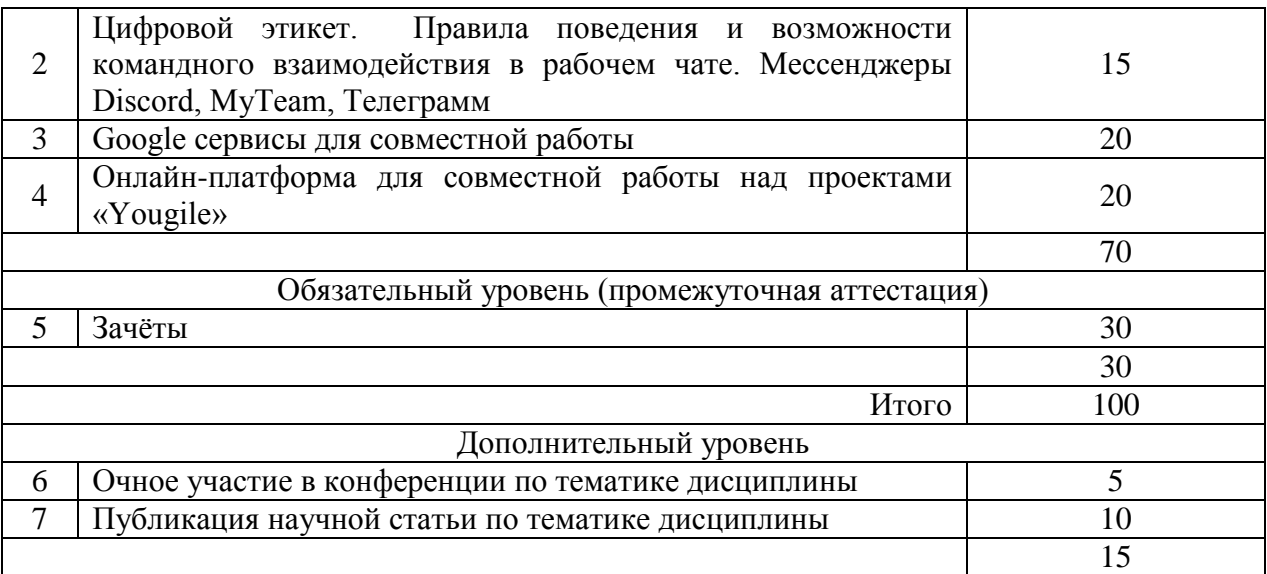

Шкала оценивания результатов по балльной системе (зачёты): Зачтено с 50 по 100 баллов; Не зачтено с 0 по 49 баллов.

## **7.2 Примерные задания для кейс-задач**

# Работа с сервисами Google

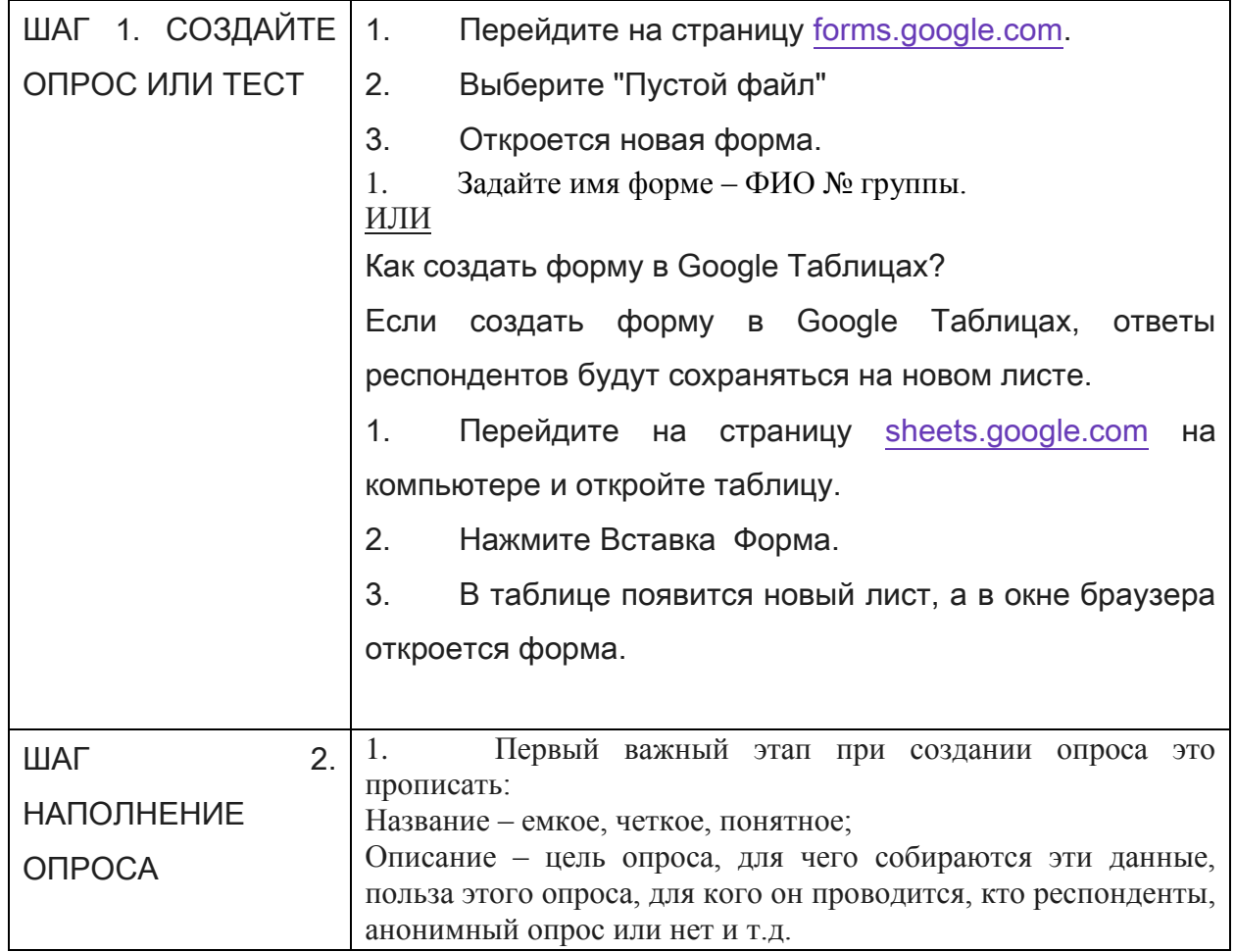

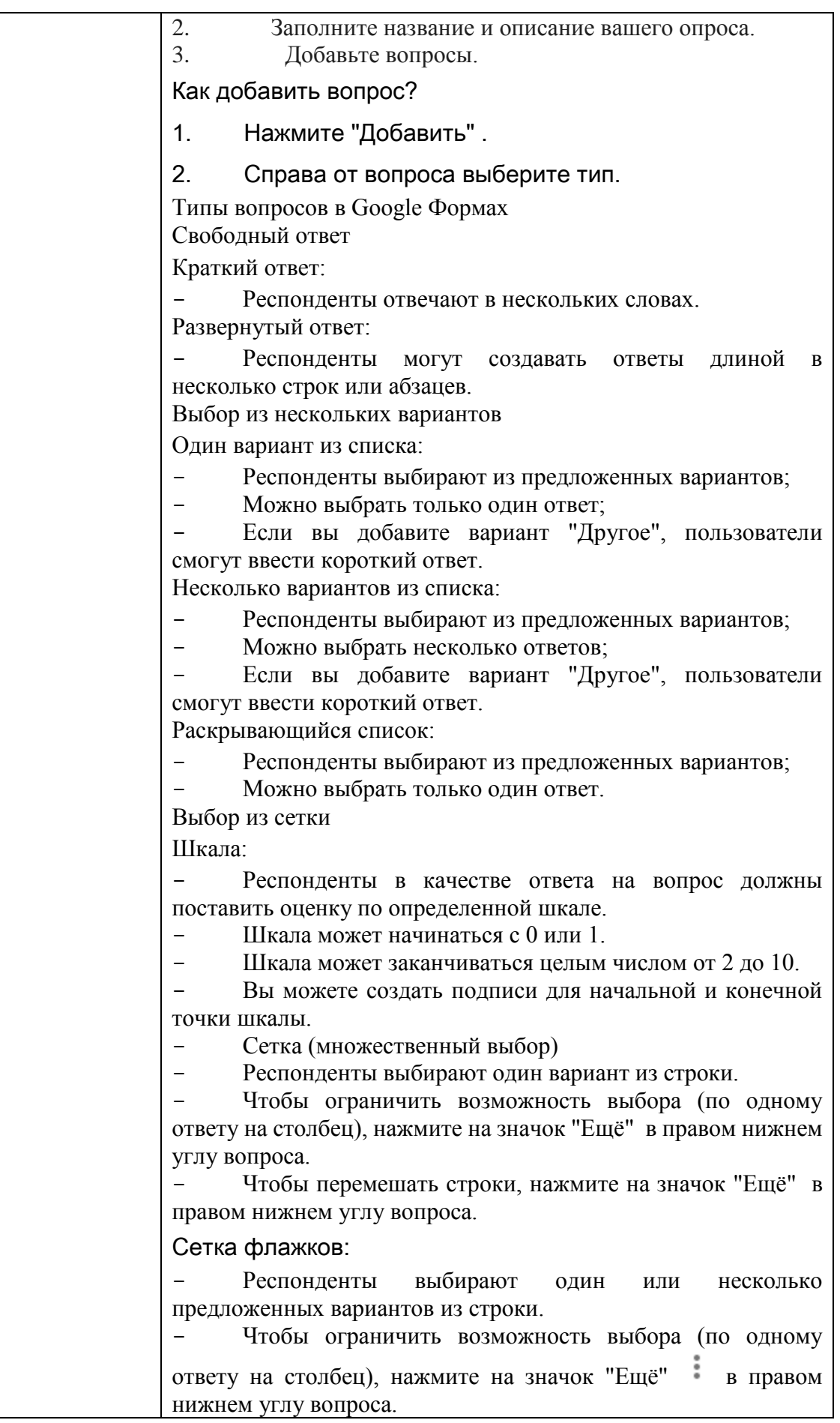

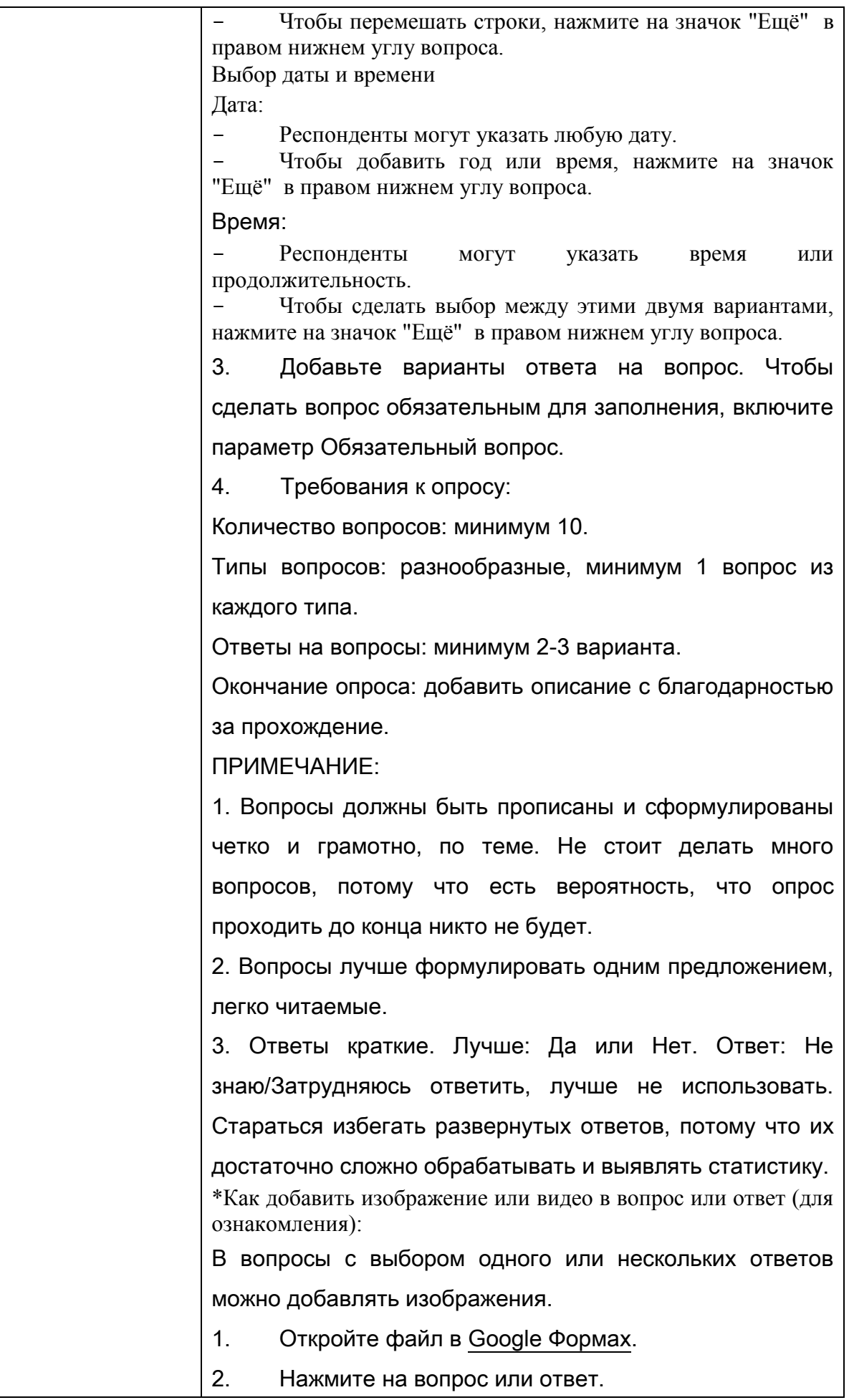

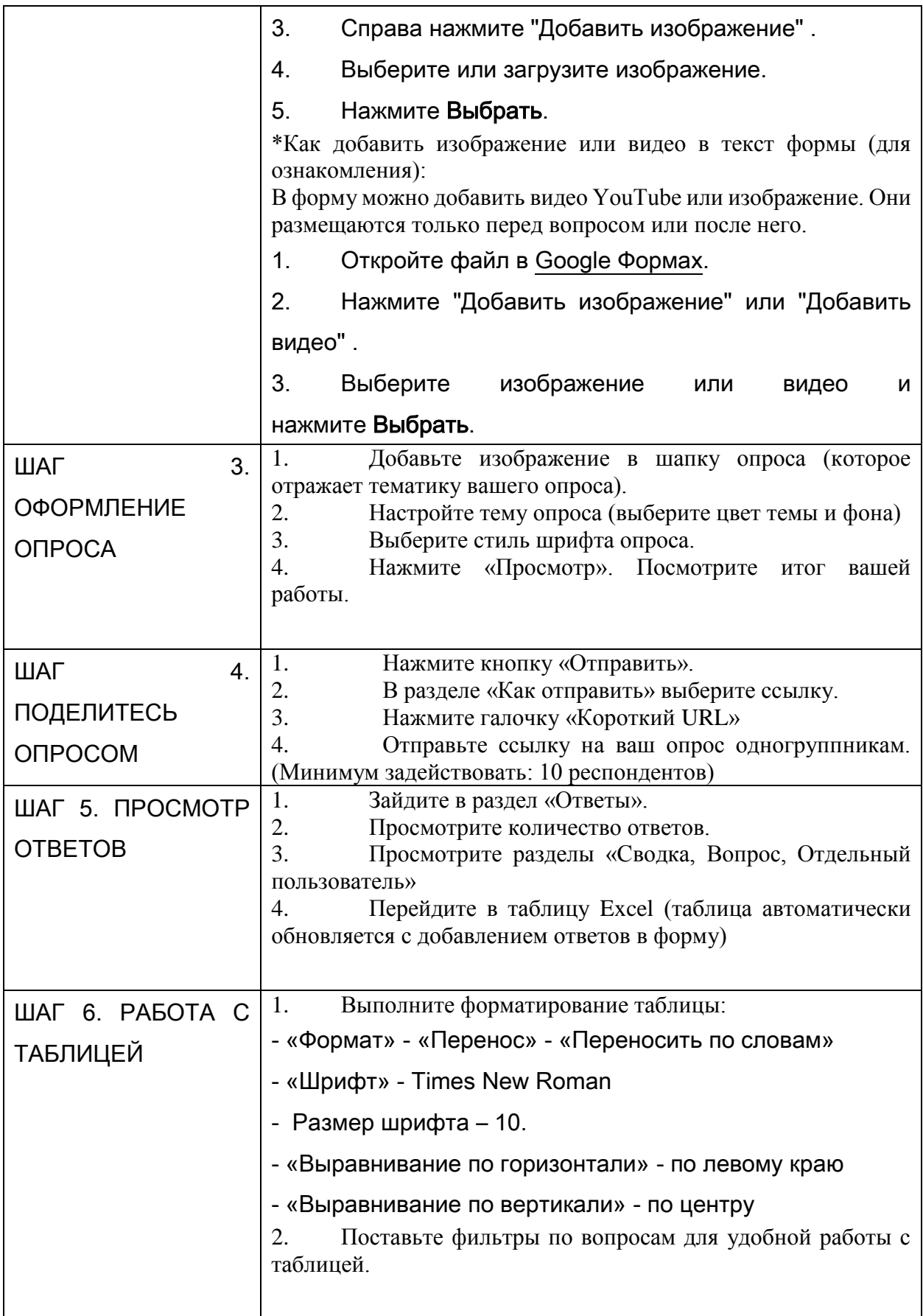

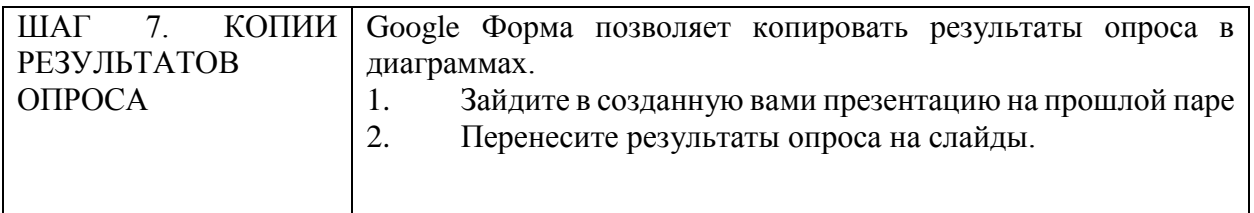

## **7.3 Примерный список вопросов, задаваемых на зачете**

- 1. Понятие группового чата.
- 2. Основные принципы цифровой этики
- 3. Порядок создания диаграммы Ганта
- 4. Доска Yougile. Приемущества и недостатки
- 5. Основные отличия доски Trello и Yougile.
- 6. Наиболее популярные сервисы Google.
- 7. Дополнительные сервисы Google.

## **8 Материально-техническое и учебно-методическое обеспечение дисциплины 8.1 Перечень учебной литературы**

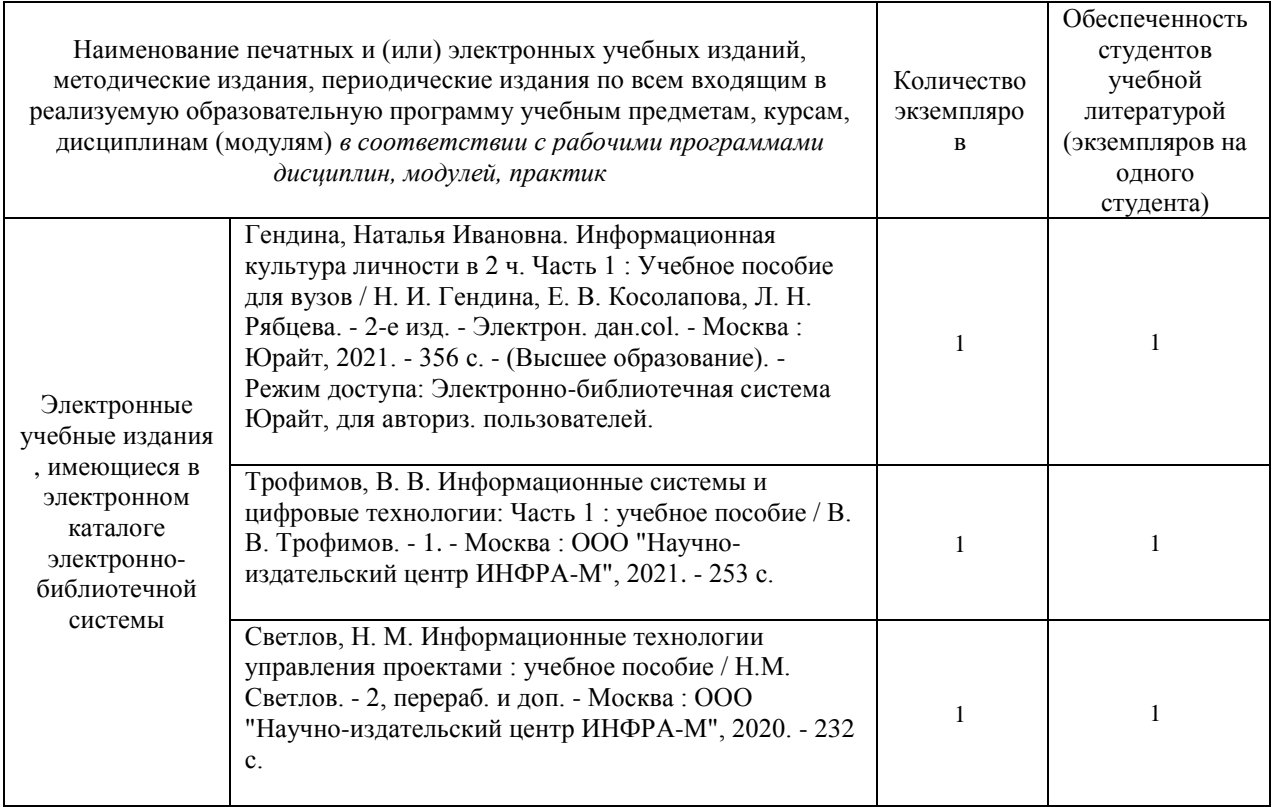

## **8.2 Современные профессиональные базы данных, информационные справочные и электронно-библиотечные системы**

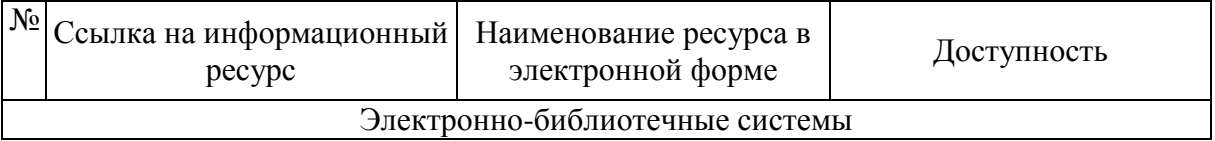

![](_page_10_Picture_166.jpeg)

**8.3 Перечень лицензионного и свободно распространяемого программного обеспечения, используемого при осуществлении образовательного процесса по дисциплине, в том числе отечественного производства**

Продление Антивируса DrWeb на 2022 год; MSDN(Open Value Subscription-Education Solutions Agreement); Открытая физика; Система ГАРАНТ; Abbyy FineReader 10 Corporate Edition; Антиплагиат.ВУЗ; Диалог Nibelung Ученическая; Диалог Nibelung Преподовательская;

## **8.4 Материально-техническое обеспечение дисциплины**

**8.4.1** Учебная аудитория для самостоятельной работы

учебная мебель, компьютеры с выходом в интернет и доступом к электронной информационно-образовательной среде

**8.4.2** Компьютерный класс учебная мебель, учебная доска, компьютеры с доступом в Интернет

## **9 Лист дополнений и изменений, внесенных в рабочую программу:**

1. Дополнения и изменения в рабочей программе

![](_page_11_Picture_84.jpeg)

4. Изменения, внесенные в рабочую программу, одобрены на заседании учебнометодического совета \_\_\_\_\_\_\_\_\_\_\_\_\_\_\_\_\_\_\_\_\_\_\_\_\_\_ протокол  $N_2$  \_\_\_\_ от \_\_\_\_\_\_\_\_\_\_\_\_\_\_.

(институт/ВЭШ/филиал) (дата)